## **Policies CLI Commands**

SQL Safe provides you with CLI commands to help you manually create and edit policies.

The following topics are included in this section:

- [Create Policies CLI Commands](https://wiki.idera.com/display/SQLsafe84/Create+Policies+CLI+Commands)
	- o [Create Backup Policies CLI Commands](https://wiki.idera.com/display/SQLsafe84/Create+Backup+Policies+CLI+Commands)
	- o [Create Restore Policies CLI Commands](https://wiki.idera.com/display/SQLsafe84/Create+Restore+Policies+CLI+Commands)
	- o [Create Log Shipping Policies CLI Commands](https://wiki.idera.com/display/SQLsafe84/Create+Log+Shipping+Policies+CLI+Commands)
- [Edit Policies CLI Commands](https://wiki.idera.com/display/SQLsafe84/Edit+Policies+CLI+Commands)
	- [Edit Backup Policies CLI Commands](https://wiki.idera.com/display/SQLsafe84/Edit+Backup+Policies+CLI+Commands)
	- [Edit Restore Policies CLI Commands](https://wiki.idera.com/display/SQLsafe84/Edit+Restore+Policies+CLI+Commands)
	- [Edit Log Shipping Policies CLI Commands](https://wiki.idera.com/display/SQLsafe84/Edit+Log+Shipping+Policies+CLI+Commands)

SQL Safe is a high-performance backup and recovery solution for your SQL Servers. [Learn more](http://www.idera.com/productssolutions/sqlserver/sqlsafebackup) >>

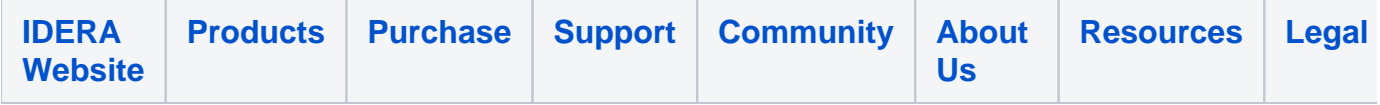